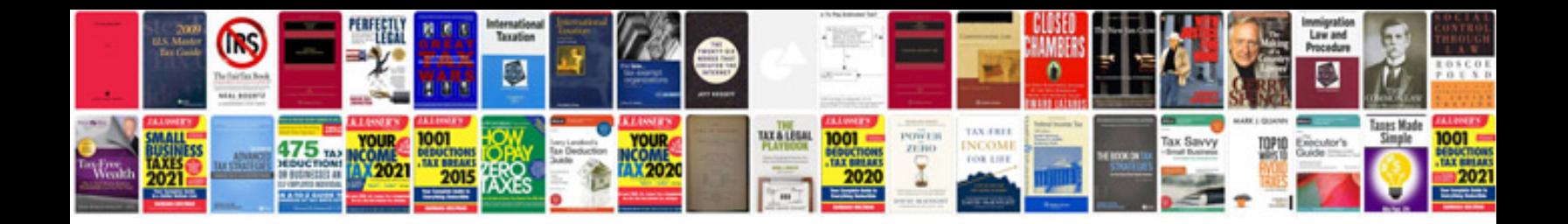

**Elements of a story worksheet** 

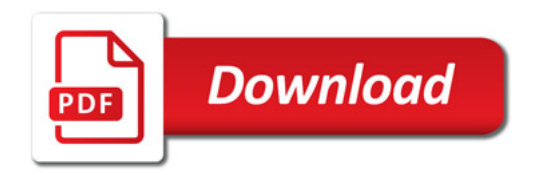

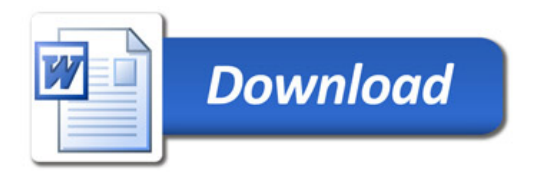